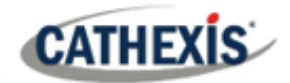

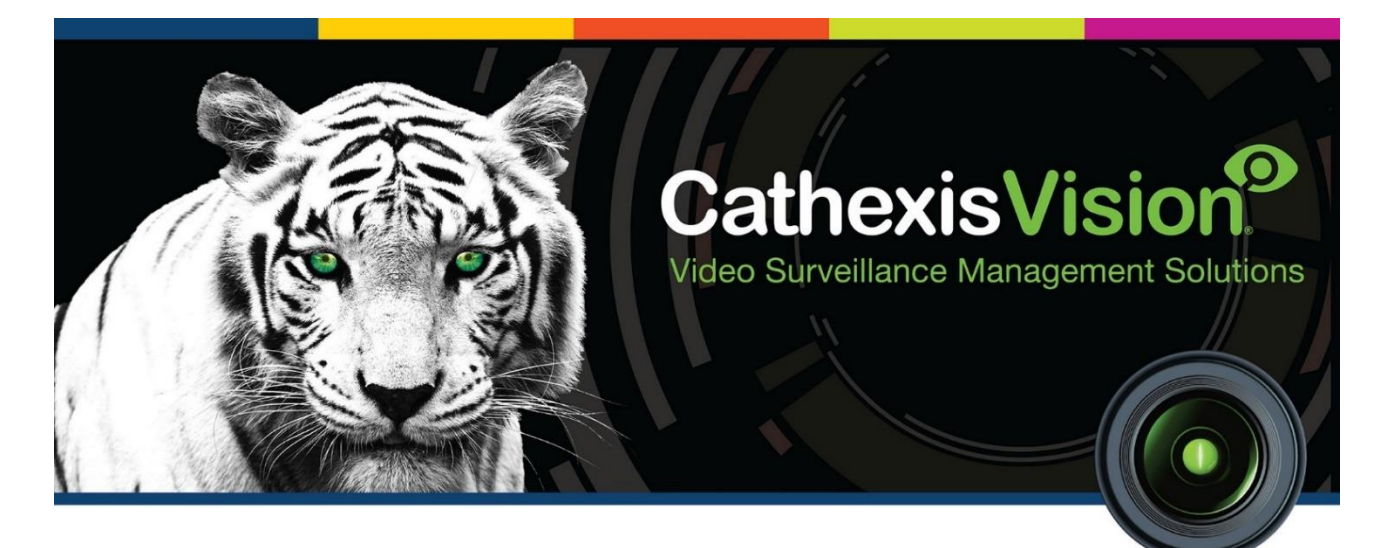

# Commend Intercom Integration White Paper

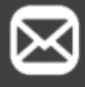

info@cathexisvideo.com

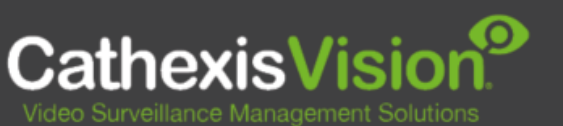

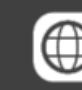

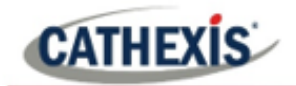

 $\overline{2}$ 

# **Contents**

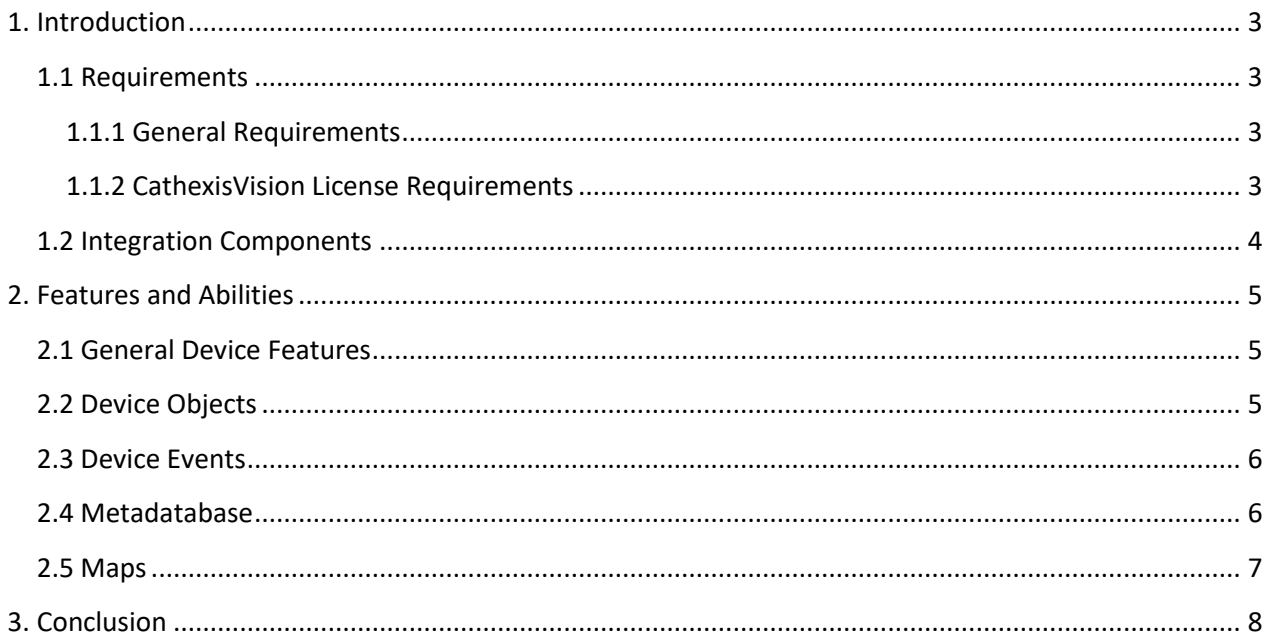

While Cathexis has made every effort to ensure the accuracy of this document, there is no guarantee of accuracy, neither explicit nor implied. Specifications are subject to change without notice.

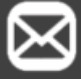

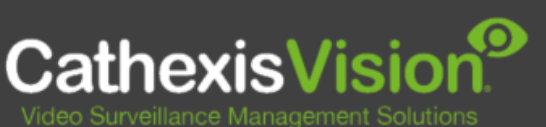

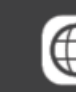

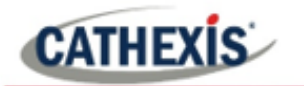

## <span id="page-2-0"></span>**1. Introduction**

This document indicates the features/abilities of the Commend Intercom system when integrated with CathexisVision. Functionally, this integration will include the triggering of standard CathexisVision system events, based on information received from the device.

For instructions on installation or configuration of the integration, please consult the *Commend Integration App-note*, available on the Cathexis website, and/or the *CathexisVision Setup Manual*.

## <span id="page-2-1"></span>**1.1 Requirements**

### <span id="page-2-2"></span>**1.1.1 General Requirements**

- CathexisVision version 2020.4 RC50 or later.
- CathexisVision version 2021.3 RC13 or later.
- CathexisVision version 2022.1 or later.
- The communication medium can be either RS232 serial connection or TCP over Ethernet.

#### **Note**:

For information regarding the regular operation of the Commend Intercom device, please consult the relevant manufacturer's documentation.

### <span id="page-2-3"></span>**1.1.2 CathexisVision License Requirements**

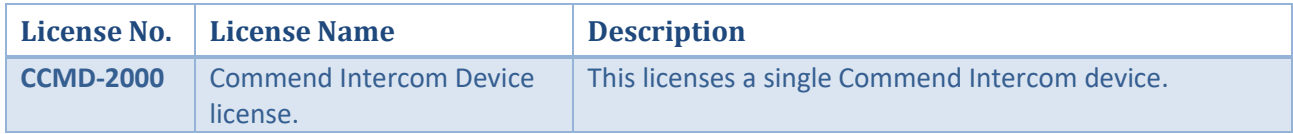

**Note**: In this integration, individual devices will require a license for each device.

#### **A NOTE ON CAMERA CHANNELS**

The CathexisVision software packages have **limits on camera channels**. A multi-sensor camera is physically a single device (camera) but it requires a camera channel for each one of the internal cameras. The same applies to an encoder: a 16-channel encoder will account for 16 camera channels on the CathexisVision software, even though it is a single device. Even when a camera or device only uses a single IP license, the camera channel limit will still apply.

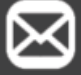

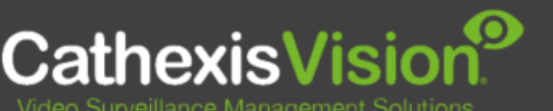

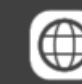

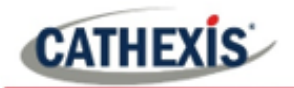

## <span id="page-3-0"></span>**1.2 Integration Components**

All CathexisVision integrations have two component levels: **Device** and **Object**.

- **Device** The device is CathexisVision software's interface, which handles all the interaction between CathexisVision and the integrated hardware. When an integration is added to the CathexisVision system, a device is added. The messages received from the device are called Device Events.
- **Objects** Objects are the individual pieces of hardware that comprise the integration. There may be multiple "object types" under the objects group. For example, the main controller and door nodes of an access control system are both objects. They are different types of objects.

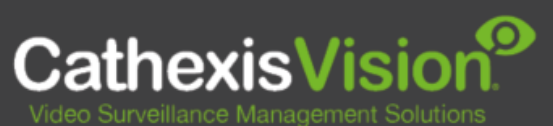

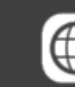

info@cathexisvideo.com

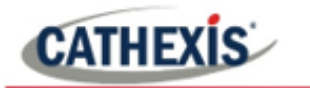

## <span id="page-4-0"></span>**2. Features and Abilities**

This section indicates the features/abilities of the Commend Intercom software when integrated with CathexisVision.

## <span id="page-4-1"></span>**2.1 General Device Features**

- CathexisVision receives event messages from the Commend Intercom device.
- System and intercom device event messages can be used to trigger a CathexisVision system event.

## <span id="page-4-2"></span>**2.2 Device Objects**

Objects are populated automatically as soon as communication between the Commend Intercom system and CathexisVision is established.

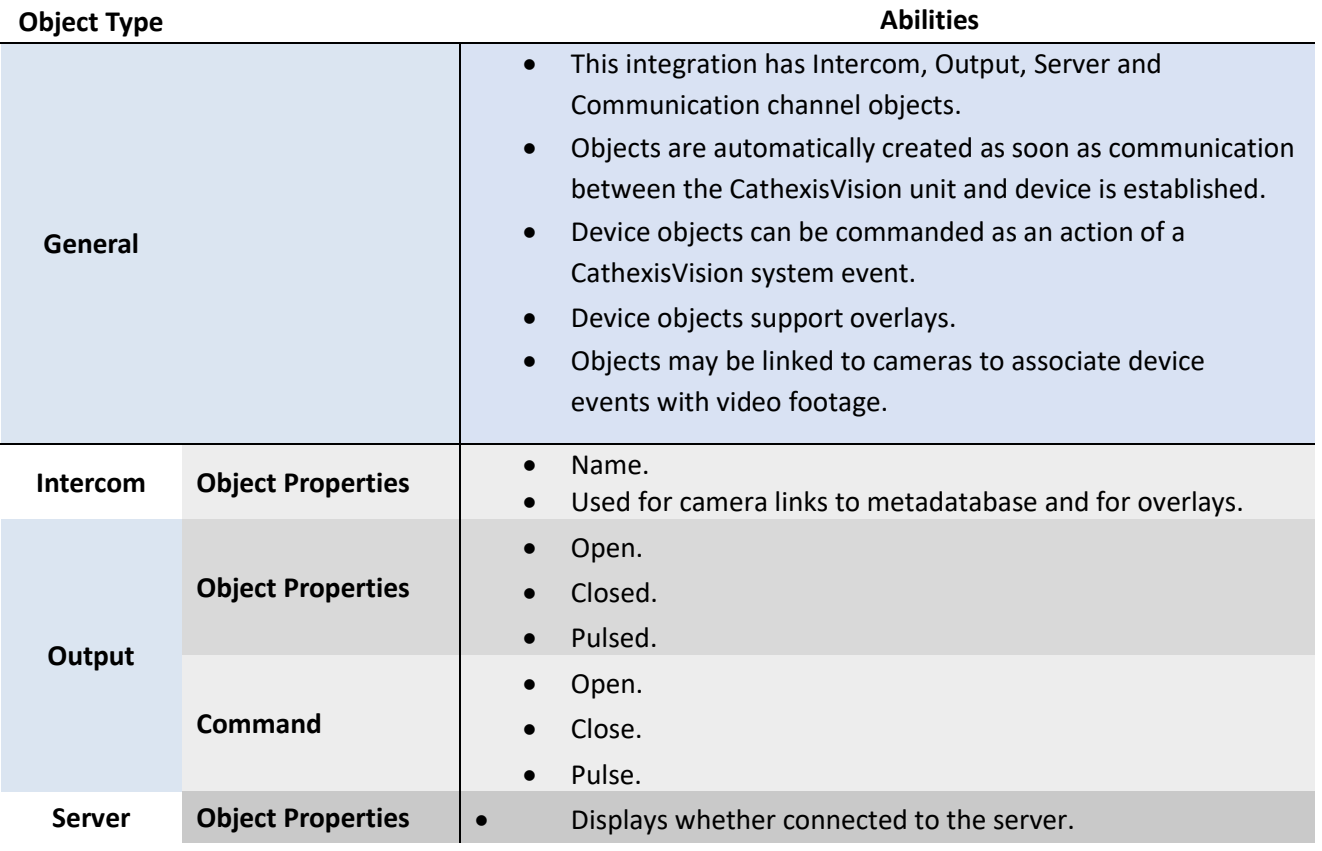

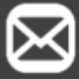

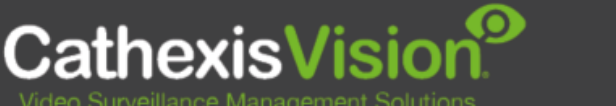

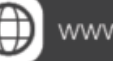

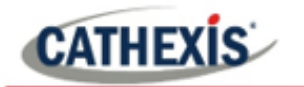

## <span id="page-5-0"></span>**2.3 Device Events**

The CathexisVision Commend Intercom integration generates intercom Events, which are triggered on the device and reflected in CathexisVision.

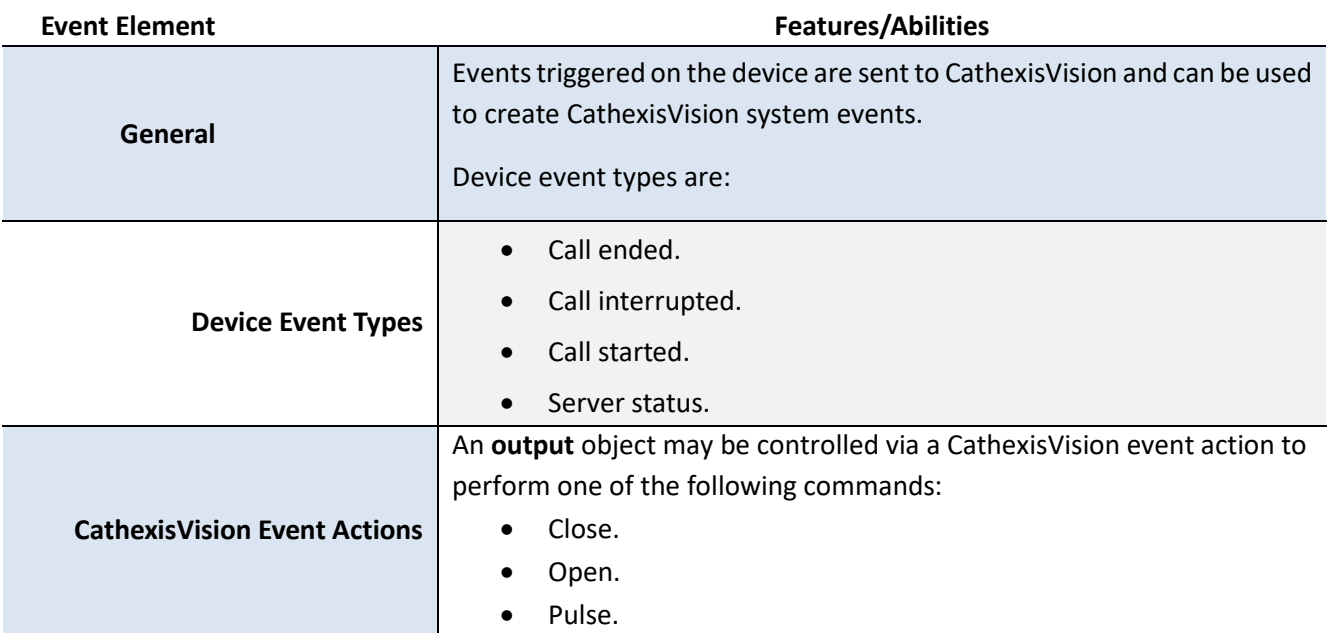

## <span id="page-5-1"></span>**2.4 Metadatabase**

A unique metadatabase is created on the CathexisVision server for this integration. It is fully searchable, with configurable filters based on device event information (as above), and time stamping. The filtered event/s, and the associated video, will then be available for review in a new window from which an archive can be created and exported.

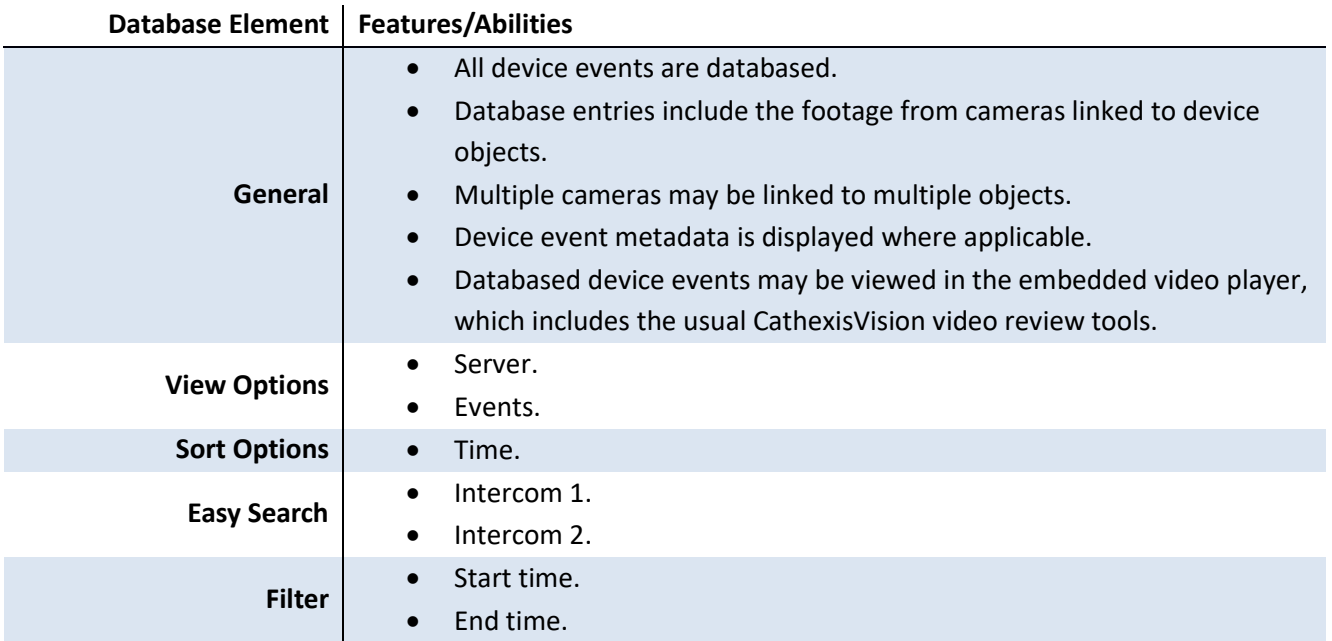

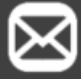

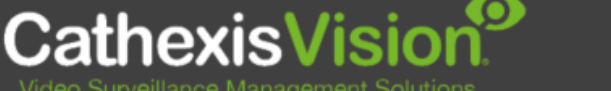

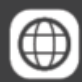

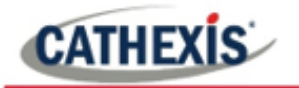

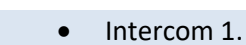

• Intercom 2.

**Export** Database entries may be exported in CSV and PDF format.

## <span id="page-6-0"></span>**2.5 Maps**

The CathexisVision GUI provides for configurable site maps that feature multi-layered, hierarchical, interactive interfaces providing representation and control of a site and its resources.

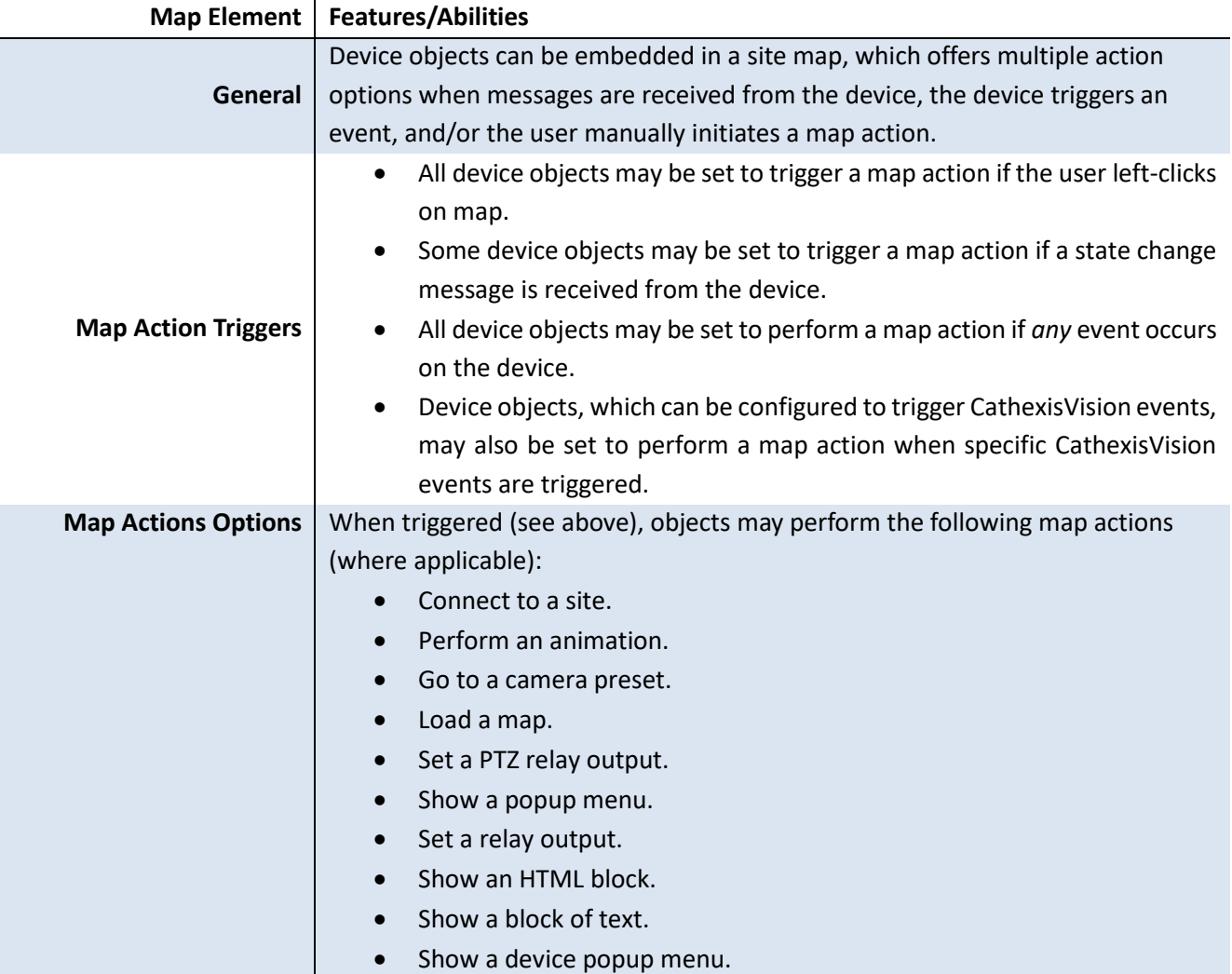

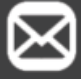

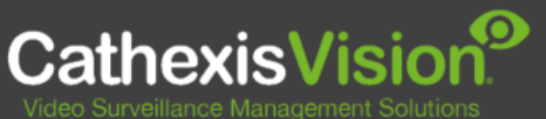

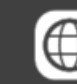

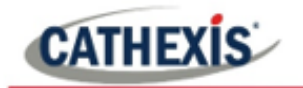

# <span id="page-7-0"></span>**3. Conclusion**

This document was designed to deal specifically with this integration. For further information about the CathexisVision software, consult the main manual [\(http://cathexisvideo.com/\)](http://cathexisvideo.com/).

For support, email [support@cat.co.za.](mailto:support@cat.co.za)

#### **USEFUL LINKS**

*To view tutorial videos on CathexisVision setup, visi[t https://cathexisvideo.com/resources/videos](https://cathexisvideo.com/resources/videos)*

*Find answers to Cathexis Frequently Asked Questions:<https://cathexis.crisp.help/en/?1557129162258>*

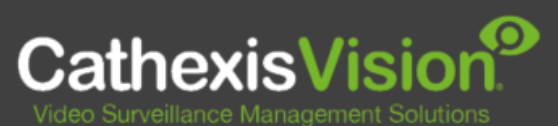

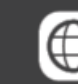